#### **MAC 2166 – Introdução à Computação**

POLI - PRIMEIRO SEMESTRE DE 2007

Material Didático

Prof. Ronaldo Fumio Hashimoto

#### **STRINGS**

## **Objetivo**

O objetivo desta aula ´e introduzir o conceito de *strings*.

#### **Strings**

Na maioria das vezes que temos que programar nos deparamos com a necessidade de uma estrutura de dados que armazena uma seqüência de caracteres. Por exemplo, uma mensagem para o usuário, o nome de uma pessoa, seu endereço, seu email e assim por diante. *Strings* não são nada mais do que **vetores de caracteres**. Então, como vimos na aula de vetores, um *string* pode ser então definido da seguinte forma:

**char** <nome\_do\_string> [<numero\_de\_casas>];

Exemplo:

**char** palavra [100 ] ; */*∗ *declarac¸ao de um v e t o r de c a r a c t e r e s ˜* ∗*/*

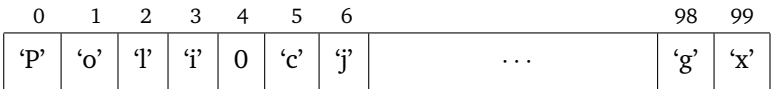

O nosso vetor acima poderia guardar uma frase com no máximo 100 caracteres. No nosso exemplo, o vetor palavra guarda a seqüência de caracteres "Poli". Observe que das 100 casas reservadas, a palavra "Poli" usa somente 4 casas. Assim, precisamos designar o término de uma seqüência de caracteres armazenada em um string. Para isso, é reservado um caractere especial para ser usado no vetor ao final da palavra designando assim o seu término. O caractere especial designado para indicar fim da sequência é o caractere de código ASCII 0 (zero) também denotado por NULL ou '\0' (barra zero). Obserque que o caractere '\0' não pode fazer parte de nenhuma seqüência. Agora, não confunda o caractere '\0' (cujo código ASCII é zero) com o dígito '0' (cujo código ASCII é 48). Note também que todos os caracteres depois do ' $\sqrt{0}$ ' são considerados lixo dentro do vetor.

## **Leitura de Strings**

Uma forma de ler um string em C (existem outras formas, mas não serão discutidas aqui) é utilizar o scanf com %[^\n] e em seguida coloca-se o nome do vetor.

Exemplo:

```
1 char palavra [100]; /* declaração de um vetor de caracteres */
2 printf ("Entre com uma palavra: ");
\text{13} scanf ("%[^\n]", palavra);
```
Na Linha 3, temos um exemplo do uso do scanf para leitura de uma seqüência de caracteres que vai ser armazenada no vetor (string) palavra. O usuário vai digitar uma seqüência de caracteres e depois, para terminar, digita a tecla "enter" do teclado, que produz o caractere '\n' de código ASCII 10. O comando scanf com %[^\n] lê caractere a caractere e coloca um a um em cada casa do vetor palavra; no final, o caractere '\n' de código ASCII 10 é ignorado (ou seja, não é colocado no vetor) e coloca-se o caractere '\0' de código ASCII 0 (zero). Assim, se o usuário digitar

MAC<enter>

o vetor palavra vai conter:

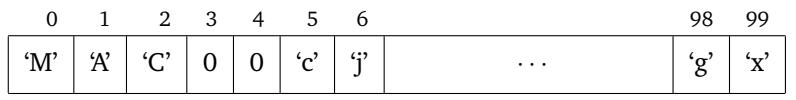

Note que o número 0 (zero) na casa 3 é o código ASCII do caractere '\0' (proveniente da substituição do caractere  $\gamma$ n' gerado pela tecla "enter" por  $\gamma$ 0'). Assim, para representação do string, pode-se optar por colocar o código ASCII (número inteiro zero) ou o caractere entre apóstrofes '\0'. Observe ainda que não é necessário mexer nos outros caracteres depois do primeiro zero, pois eles são considerados como lixo.

## **Impressão de Strings**

Uma forma de imprimir um string em C (existem outras formas, mas não serão discutidas aqui) é utilizar o scanf com %s e em seguida coloca-se o nome do vetor.

```
1 char palavra [100]; /* declaração de um vetor de caracteres */
2 printf ("Entre com uma palavra: ");
\sim scanf ("\% [\hat{\wedge} n]", palavra);
4
5 printf ("A palavra digitada foi: %s\n", palavra);
```
Na Linha 5, temos um exemplo do uso do scanf para impressão da sequência de caracteres armazenada no vetor palavra.

e uma seqüência de caracteres que vai ser armazenada no vetor (string) palavra. O usuário vai digitar uma sequência de caracteres e depois, para terminar, digita a tecla "enter" do teclado, que produz o caractere '\n' de código ASCII 10. O comando scanf com %[^\n] lê caractere a caractere e coloca um a um em cada casa do vetor palavra; no final, o caractere '\n' de código ASCII 10 é ignorado (ou seja, não é colocado no vetor) e coloca-se o caractere '\0' de código ASCII 0 (zero). Assim, se o usuário digitar

# **Biblioteca** <**string.h**>

Em C existe uma biblioteca de funções para manipular strings. A seguir, algumas funções:

```
• int strlen (char s[]);
```
devolve via **return** o comprimento do string armzenado no vetor s. Exemplo:

```
1 # include <stdio.h>
2 \# include \ltstring.h>
3
4 int main () {
5
       .
.
.
6
z char palavra [100]; /* declaração de um vetor de caracteres */
8 printf ("Entre com uma palavra: ");
9 scanf ("%[^{\n}n]", palavra);10
11 printf ("% stem %d caracteres\n", palavra, strlen (palavra));
12
13
       .
       .
       .
14
15 return 0;
16 }
```
• **void** strcpy (**char** s1[], **char** s2[]);

copia o string armazenado em s2 para o vetor s1.

Exemplo:

```
1 # include \langlestdio.h\rangle2 \# include \ltstring.h>
3
4 int main () {
5
        .
.
.
6
7 char palavra [100]; /* declaração de um vetor de caracteres */
8 char texto [200]; /* declaração de um vetor de caracteres */
9 printf ("Entre com uma palavra: ");
10 \text{scanf} \left( \sqrt[n]{\binom{n}{n}} \right], palavra);
11
12 			/* copia o string armazenado em palavra para o vetor texto */
13 strcpy (texto, palavra);
14 printf ("%s tem %d caracteres\n", texto, strlen (texto));
15
16
        .
.
.
17
18 return 0;
19 }
```
#### **Exemplo de um Programa que usa String**

O programa a seguir lê um string pelo teclado e imprime quantos caracteres tem o string lido.

```
1 # include \langlestdio.h\rangle2 # include \langlestring.h\rangle3
4 int main () {
5 char nome [ 8 0 ] ; /∗ s t r i n g ∗/
6 int cont1, cont2;
7
8 printf ("Entre com um nome: ");
9 \qquad scanf (" %[^\n]", nome);
10
11 for (cont1=0; nome [cont1] != 0; cont1++);
12
13 cont2 = strlen (nome);
14
15 /* cont1 e cont2 sao iguais */
16
17 printf ("%s tem %d caracteres\n", nome, cont1);
18
19 return 0;
20
21 }
```
## **Problema 1**

Faça um programa que leia uma frase e imprima esta frase usando apenas letras maiúculas.

```
# include \langlestdio.h\rangleint main () \{char frase [80];
  int i:
  printf ("Entre com uma frase: ");
  scanf ("%[^{\hat{}}n]", frase);
  for (i=0; \text{frac}[i] != 0; i++)if (frase[i] > = 'a' && frase[i] \leq = 'z')
    frase [i] = frase [i] - ('d' - 'D');
  }
  printf ("Frase Digitada em Maiusculas: %s\n", frase);
  return 0;
}
```
Na Linha 8, o usuário deve digitar uma frase seguida por um "enter". Esta frase é armazenada no vetor frase.

Na Linha 10, o vetor frase é percorrido até encontrar o caractere '\0' (código ASCII zero) que indica o fim de string. Para cada casa do vetor, verifica se é uma letra minúscula. Em caso afirmativo, transforma para maiúscula subtraindo da diferença entre uma letra minúscula e sua correspondente maiúscula (note que esta diferença é a mesma para qualquer letra - neste caso, foi escolhida a letra 'd').

#### **Problema 2**

Dados dois strings  $a \, \text{e} \, b$ , verifique quantas são as ocorrências do string  $b$  dentro de  $a$ .

Exemplo: se  $a \neq o$  string "Raras araras em Araraquara" e  $b \neq o$  string "ara", o seu programa deve responder 5,

pois o string "ara" aparece uma vez em "Raras", duas em "araras" e outras duas em "Araraquara" (e não três já que é feita a distinção entre maiúsculas e minúsculas).

Para resolver este problema, vamos fazer uma função que verifica se um string menor encaixa em um string maior a partir do índice ind.

```
int encaixa (char menor [], char maior [], int ind) {
  int i, j;
  j=ind;for (i=0; menor[i] != 0; i++) {
   if (menor[i] != maior[j]) {
     return 0;
    }
   j++;}
 re turn 1 ;
}
```
Agora é somente usar esta função para contar quantas vezes  $b$  encaixa em  $a$ .

```
int main () {
  char a[80], b[80];
  int compr_a, compr_b, cont, i;
  printf ("Entre com uma frase a: ");
  scanf (" %[^ \n\infty ]" , a);printf ("Entre com uma palavra b: ");
  scanf (" %[^ \n\lambda ]" , b);/∗ descobrindo o comprimento da f r a s e a ∗/
  for (\text{compr}_a=0; a[\text{compr}_a] := 0; \text{compr}_a++);/∗ descobrindo o comprimento da palavra b ∗/
  for (compr_b=0; b[compr_b] != 0; compr_b++);
  for (i=cont=0; i < compr_a - compr_b + 1; i++) {
    \text{cont} = \text{cont} + \text{encaira} (b, a, i);
  }
  printf ("% s aparece em % s %d vezes\n", b, a, cont);
  return 0;
}
```